Subject: Problem cutting and pasting from the Topic Posted by [pveach1](https://www.ultimatepp.org/forums/index.php?t=usrinfo&id=801) on Mon, 24 Aug 2009 17:05:33 GMT [View Forum Message](https://www.ultimatepp.org/forums/index.php?t=rview&th=4599&goto=22882#msg_22882) <> [Reply to Message](https://www.ultimatepp.org/forums/index.php?t=post&reply_to=22882)

Cutting and pasting from the Topic files inserts control characters into editor source code Possible solution:

toggle view special chars on/off filter control chars in clipboard

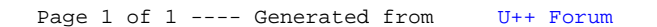